Tutorial für die Erfassung eines elektronischen DAS<br>**BAS DV**<br>Tutorial für die Erfassung eines elektronischen<br>Befreiungsantrages - Standardfall

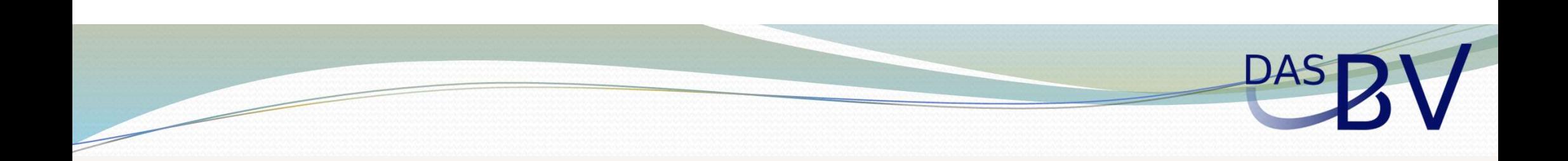

### Bitte geben Sie Ihre vollständige Mitgliedsnummer ein (i)

Mitgliedsnummer

Mitgliedsnummer nicht bekannt

□ Ich stelle den Antrag für eine andere Person

□ Ich stelle den Antrag für eine berufsfremde Erwerbstätigkeit

Weiter

Start des Antrags, Auswahl Berufsgruppe, Bundesland und Versorgungseinrichtung

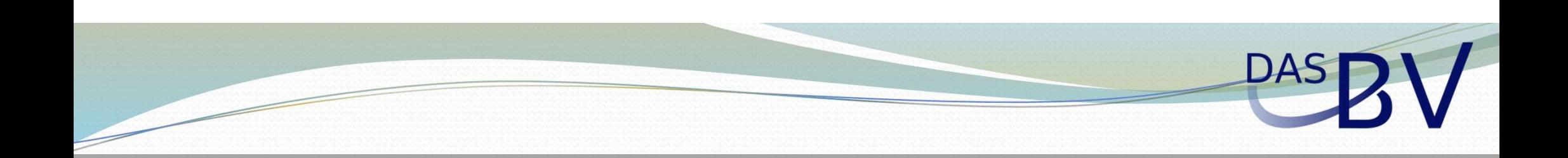

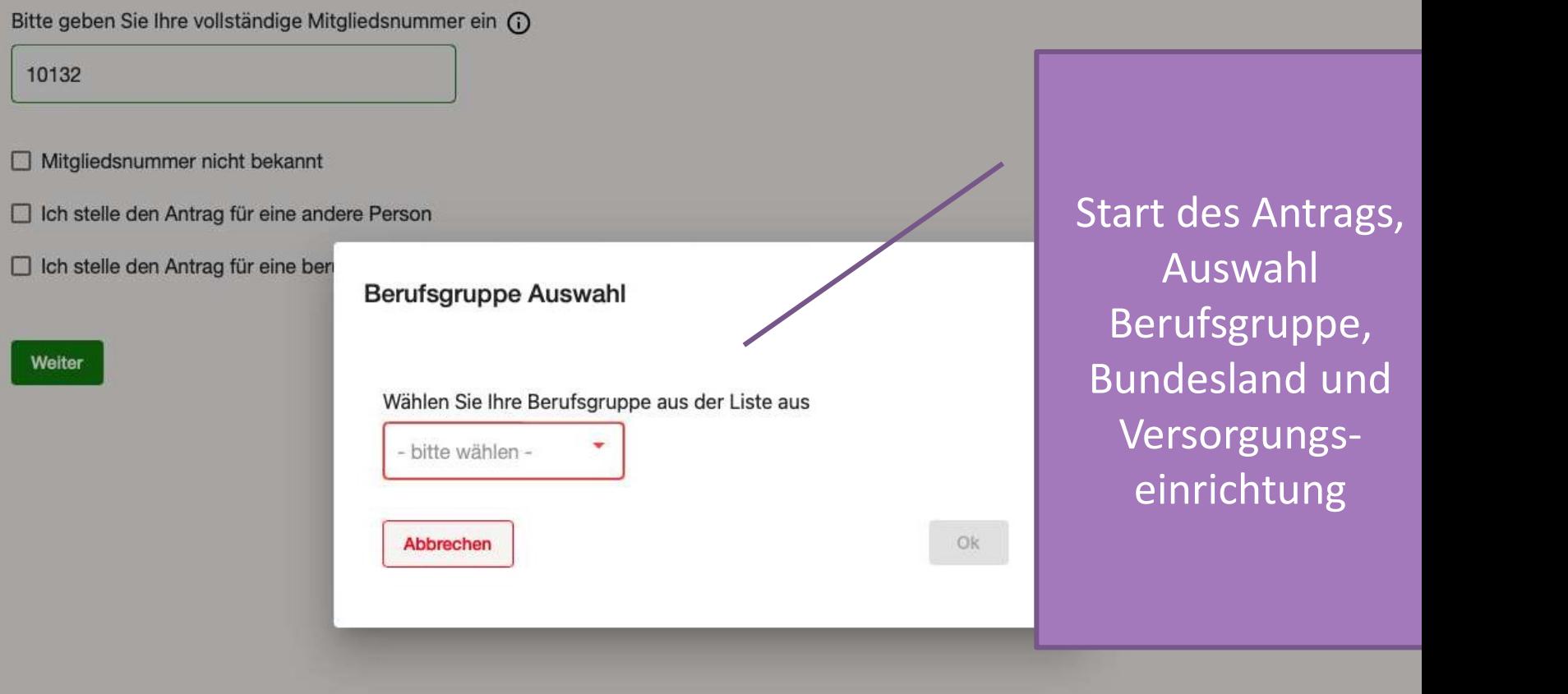

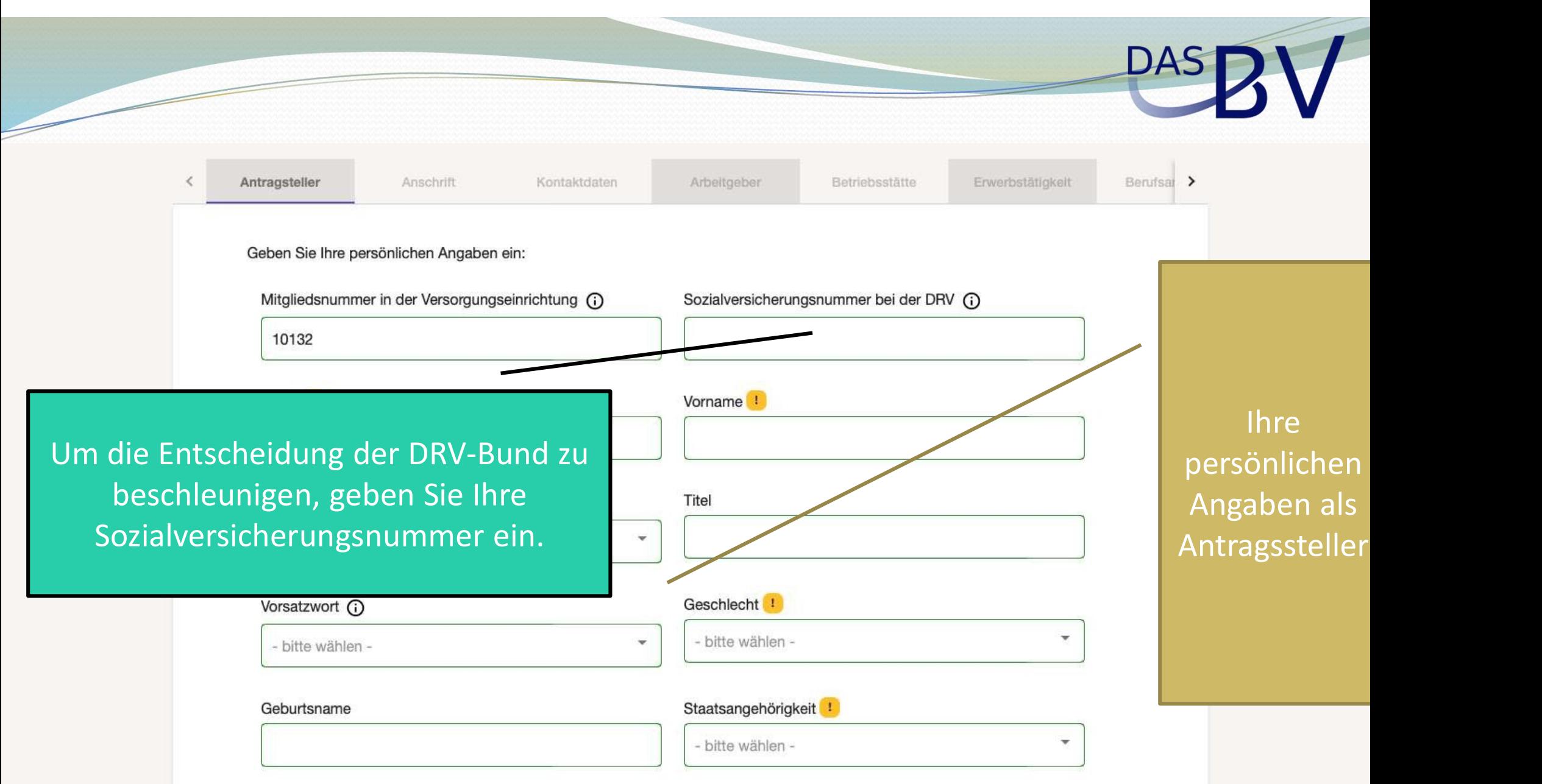

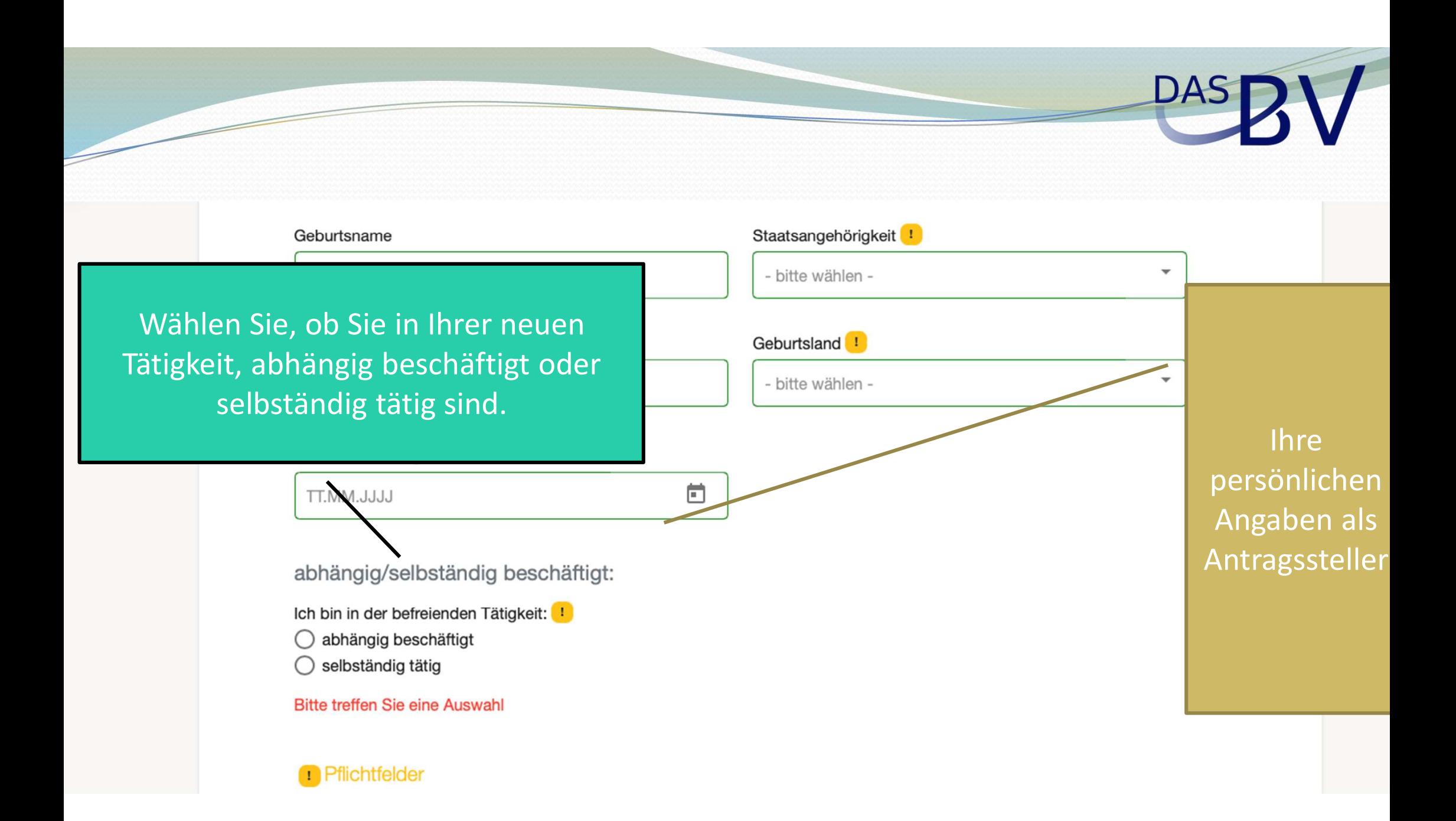

## PASDV

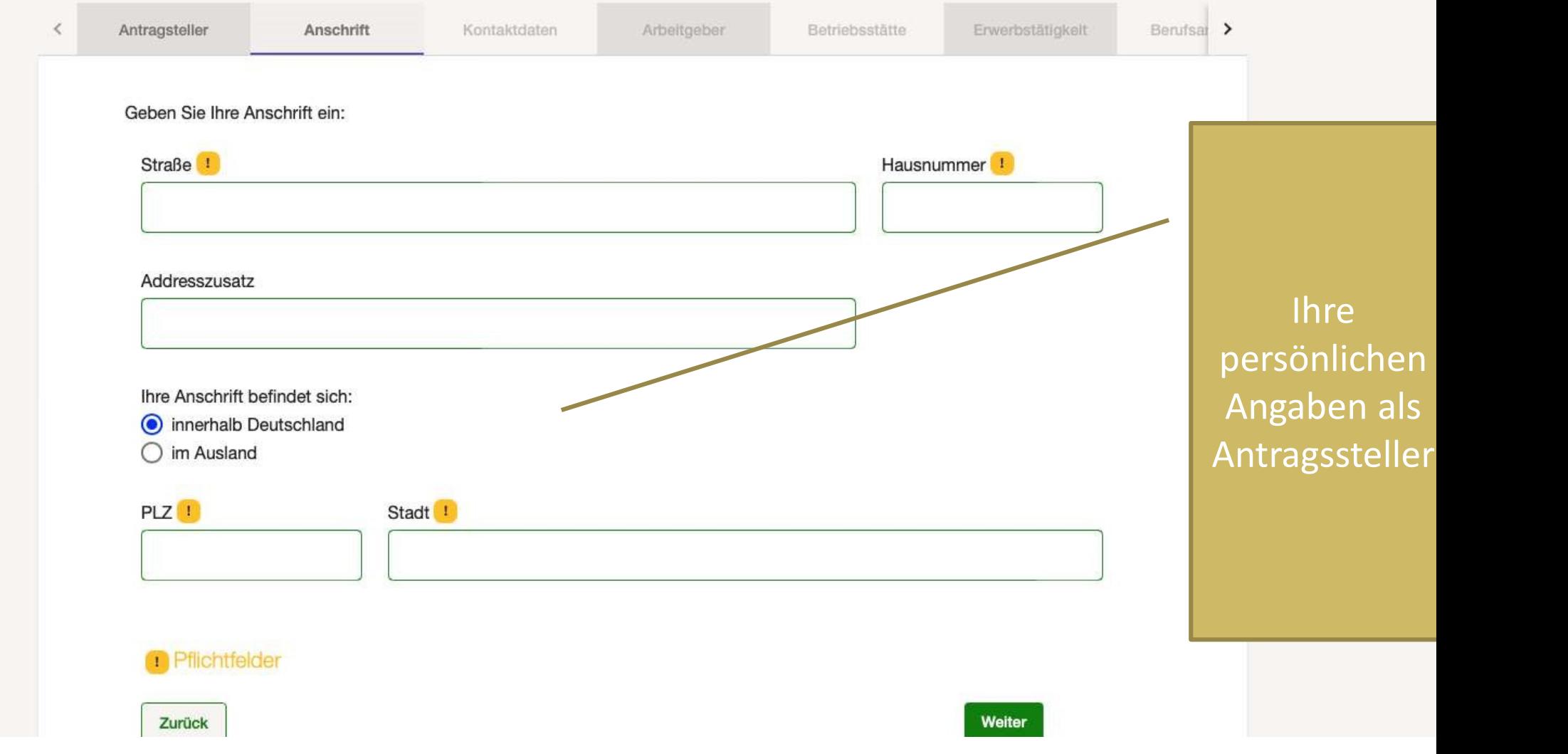

### **DAS**

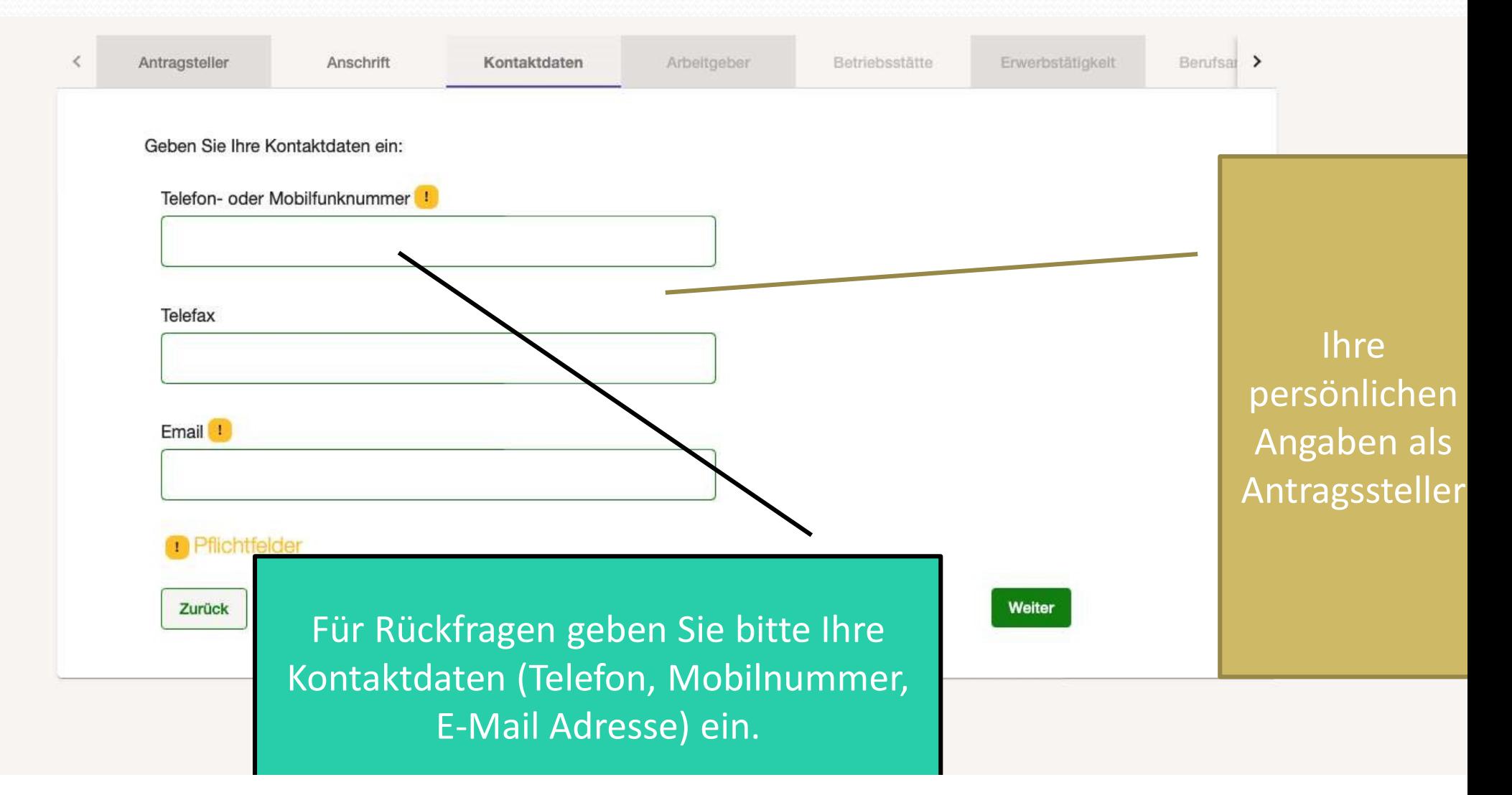

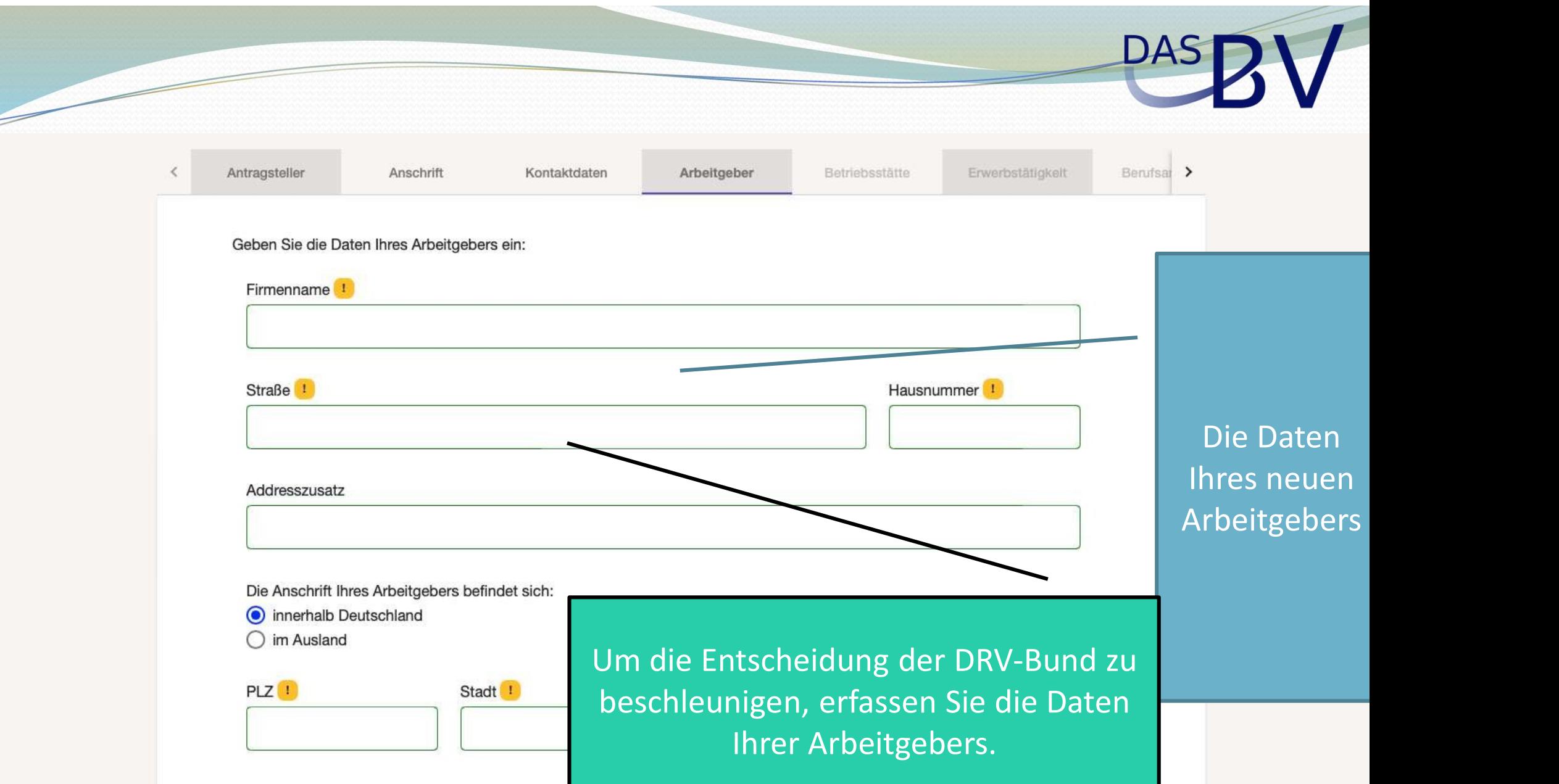

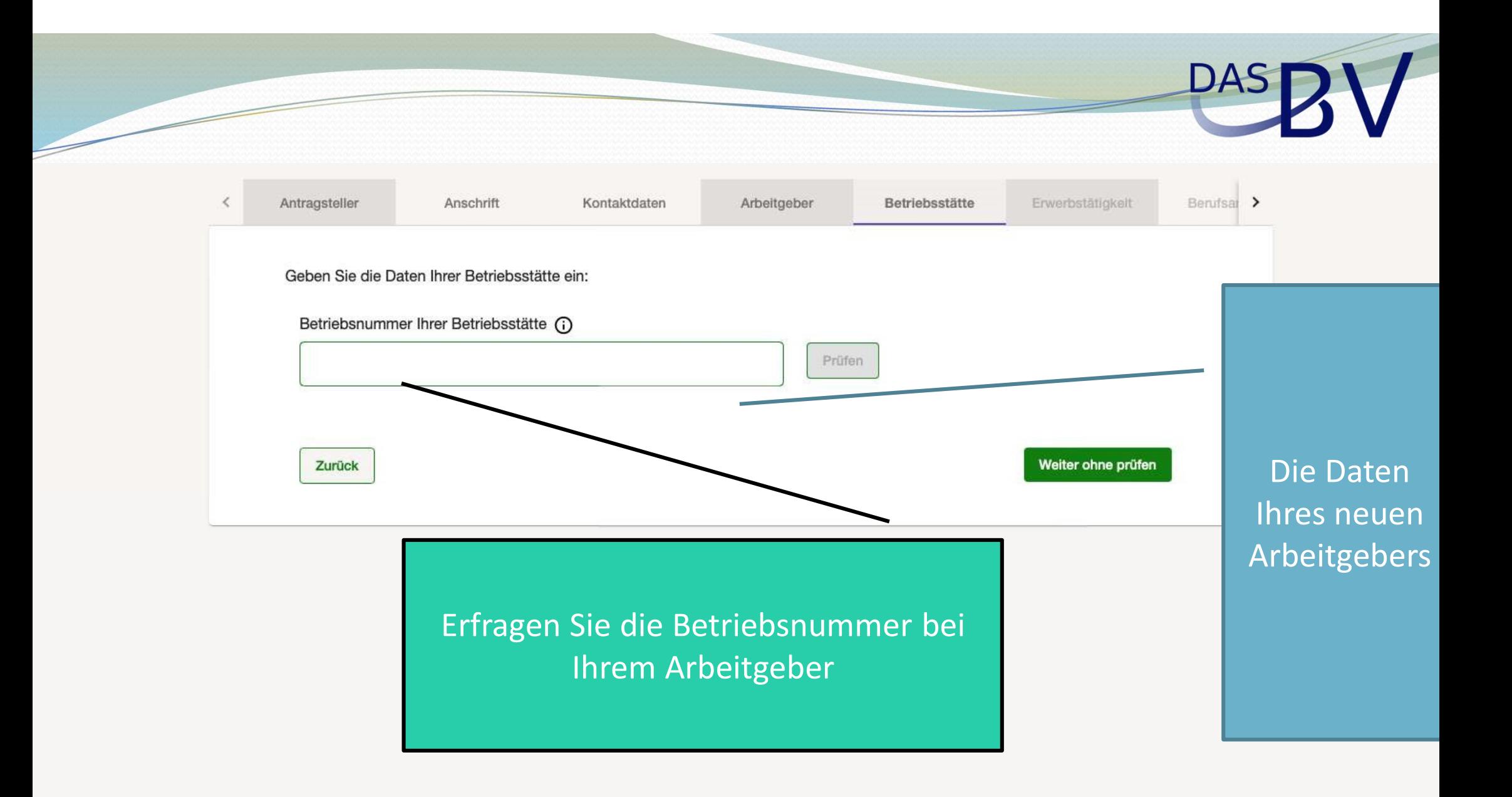

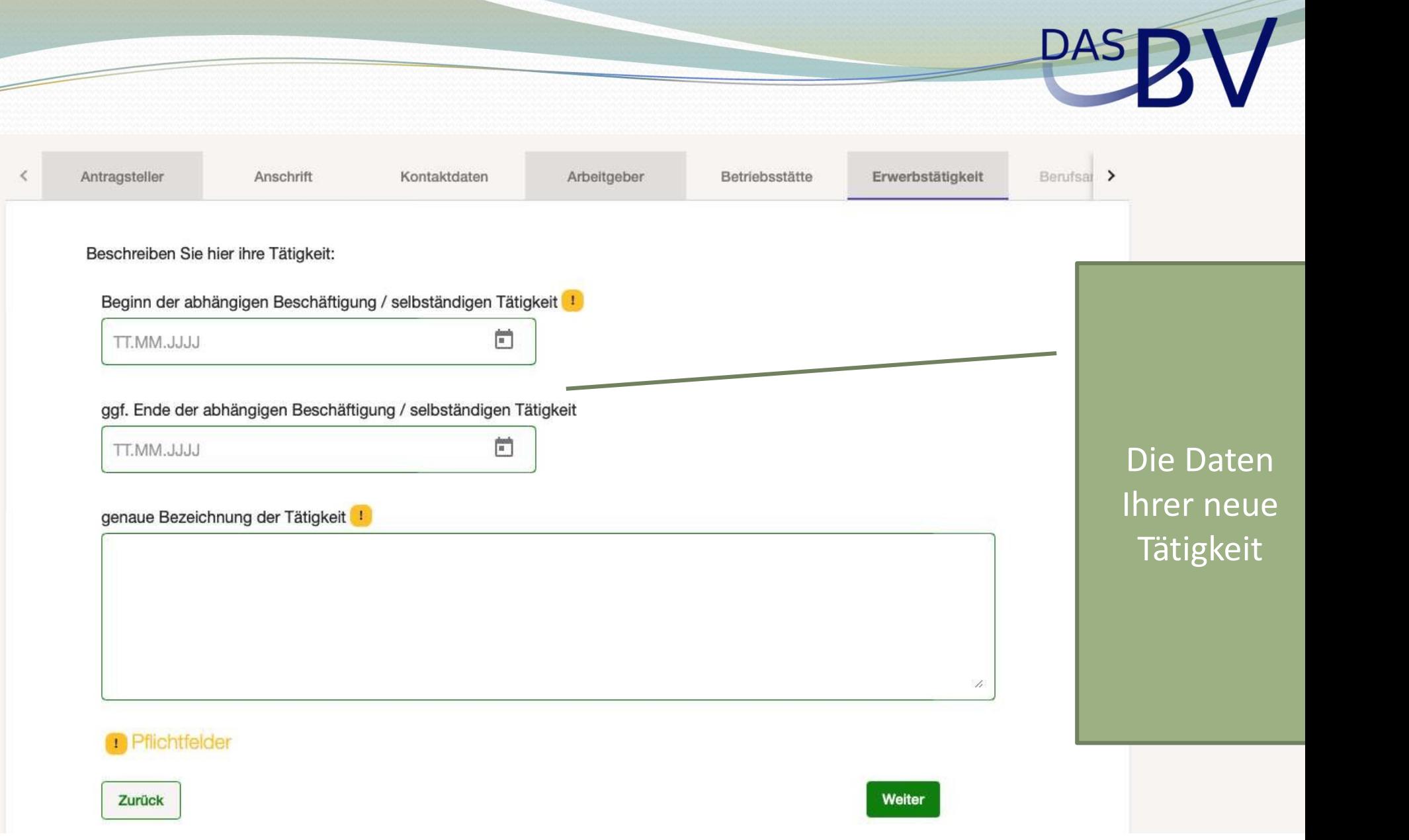

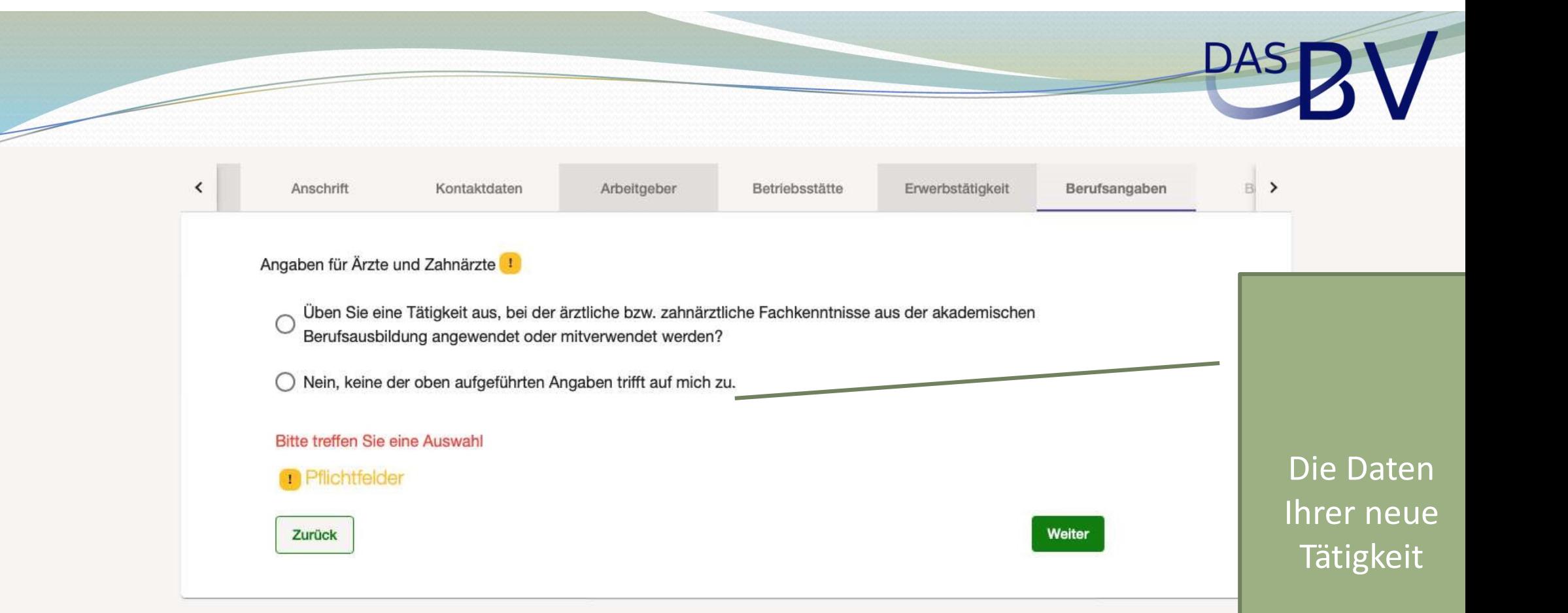

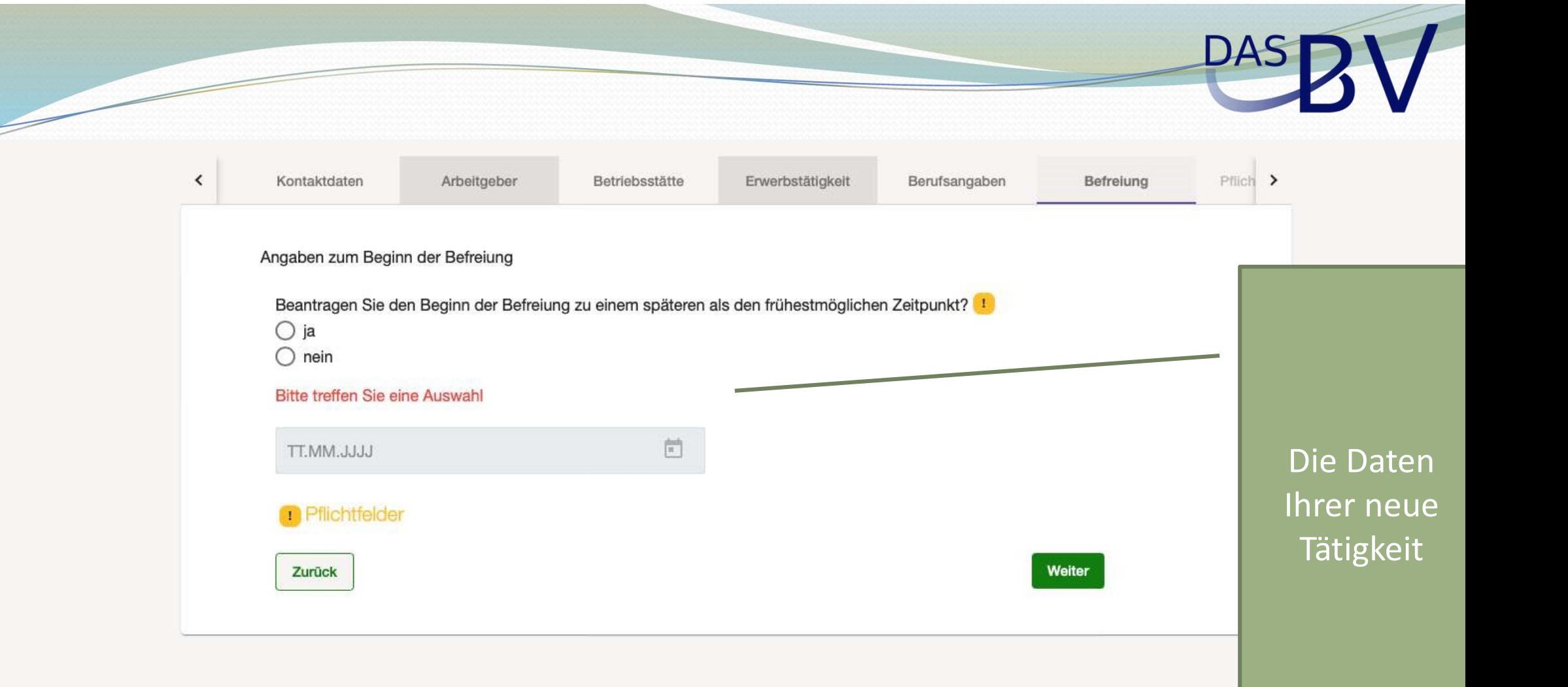

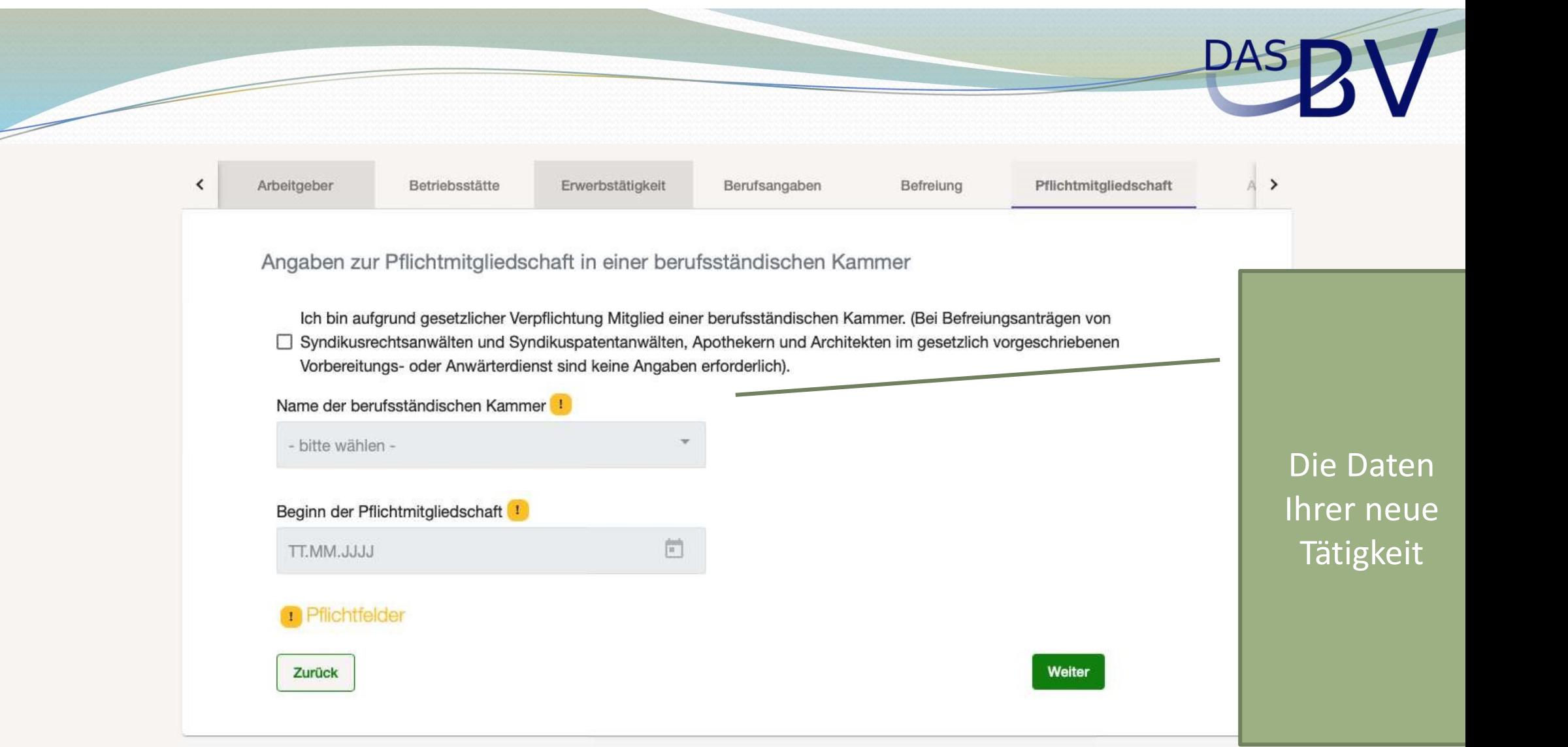

# PASDV

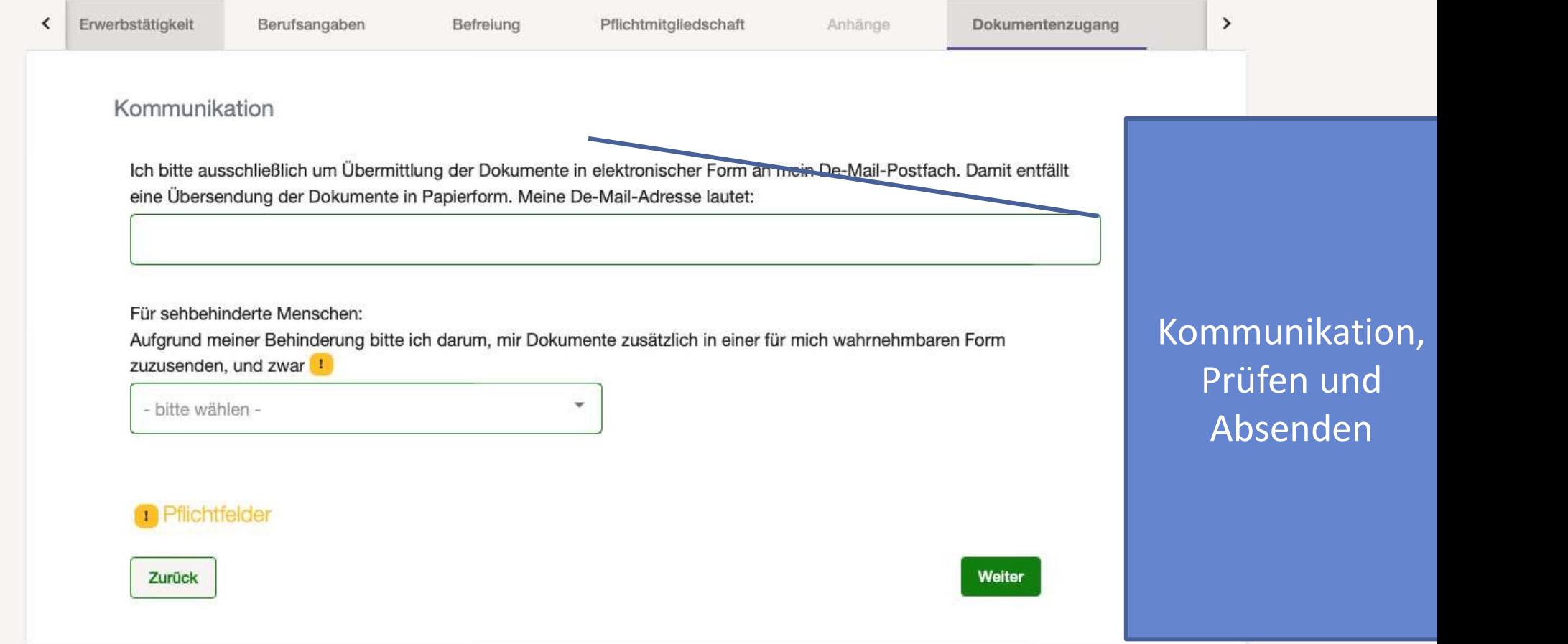

## PASDV

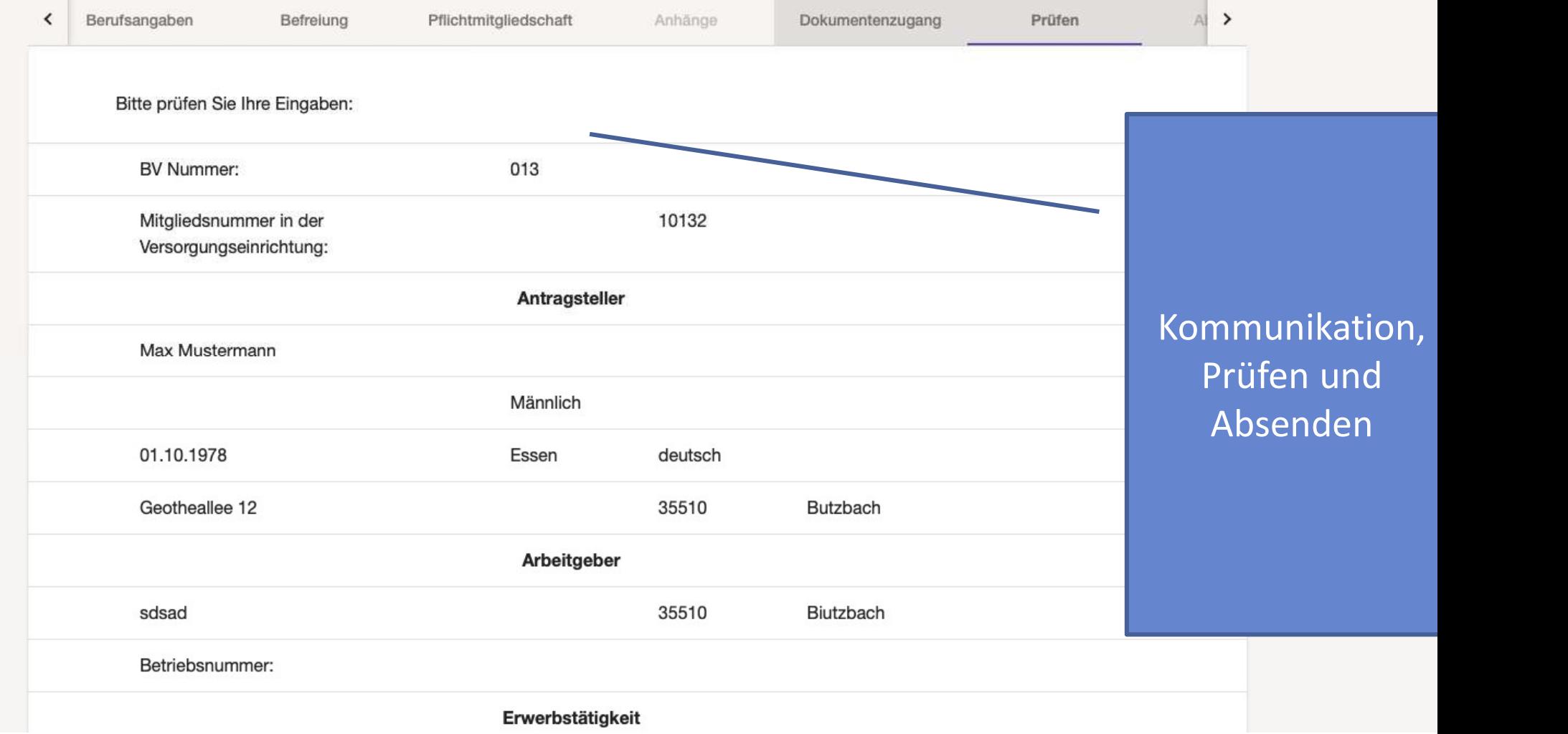

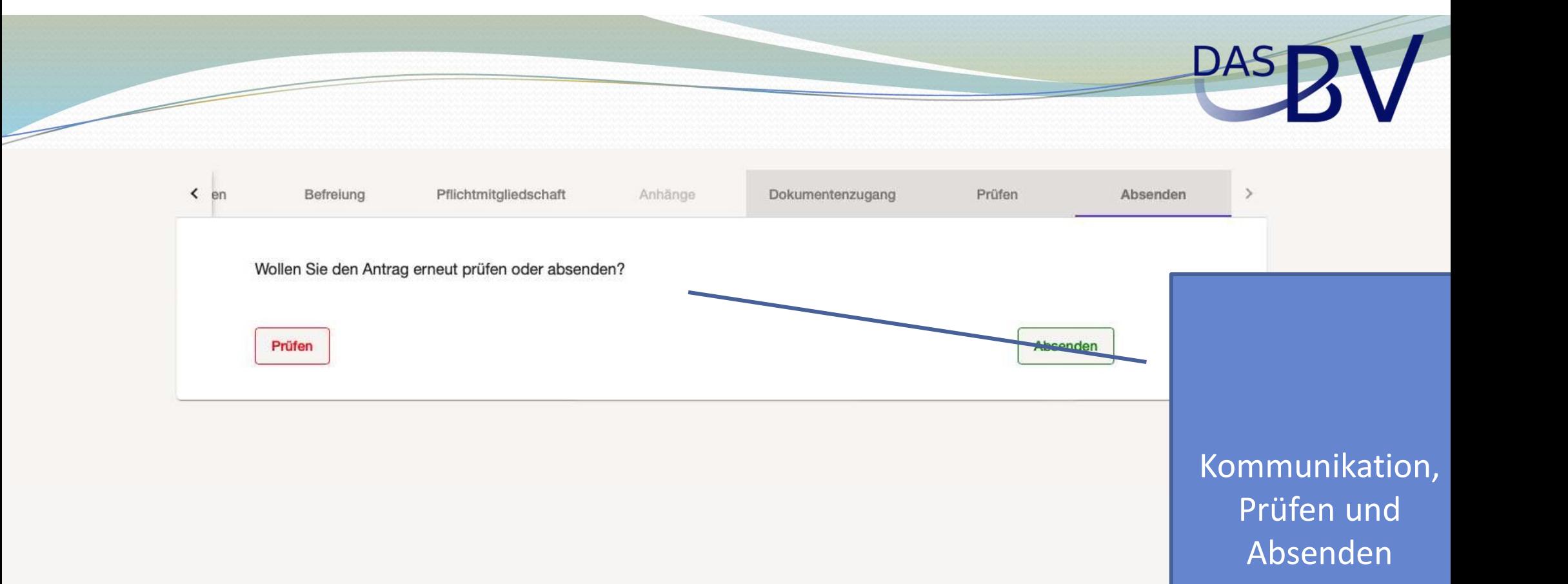

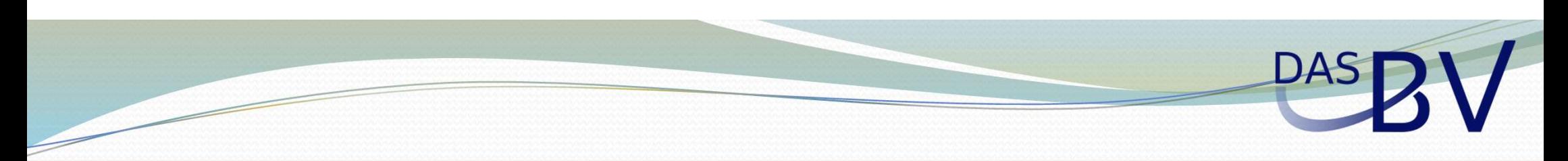

### Geschafft!

Sie haben Ihren Antrag erfolgreich abgeschlossen

Antrags-ID: 00001-629F34D2.00003 BV Nummer: 013 BV Name:

> Kommunikation, Prüfen und Absenden